# **SeMSy® Active Elements Map Extension**

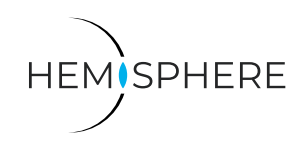

HEMISPHERE® SeMSy® Active Elements Map Extension for using active and controllable elements and objects in SeMSy® Map on a HEMISPHERE® SeMSy® Workstation

The HEMISPHERE® SeMSy® Video Management System combines the proven concept of its predecessors with new dynamics and flexibility. The optimized license model with administration on the central HEMISPHERE® Backbone Server allows a simple, fast and secure adaptation and expansion of the entire system during operation.

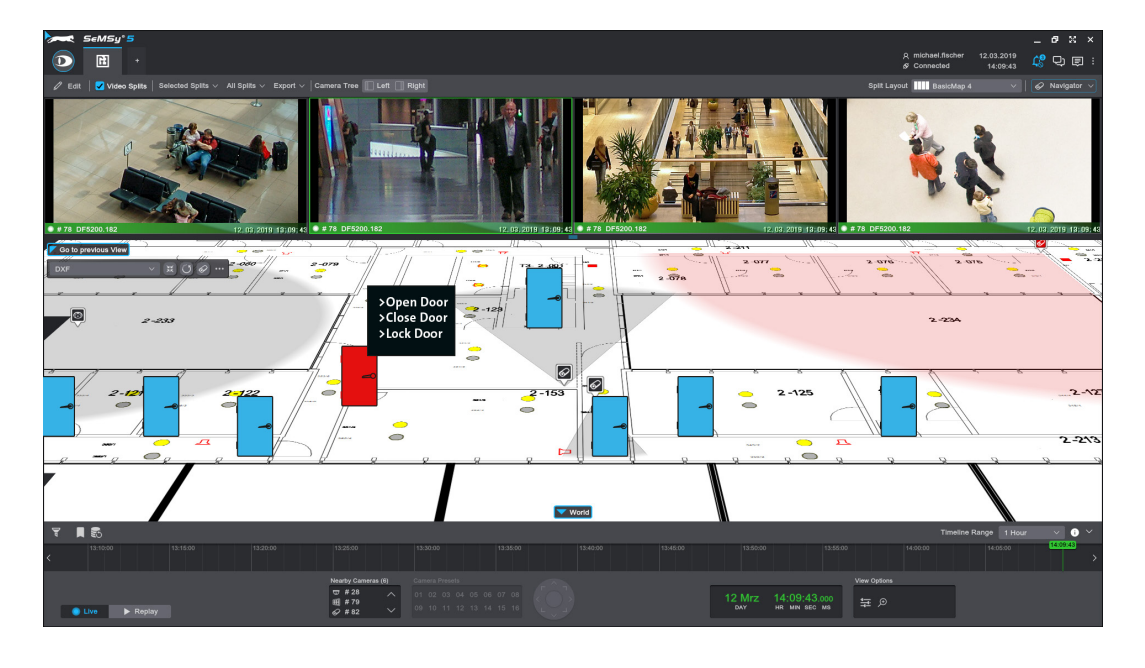

# Function

The HEMISPHERE® SeMSy® Active Elements Map Extension is a licensed add-on for the HEMISPHERE® SeMSy® Map Application. With this extension it is possible, in addition to camera objects, to display active elements (e.g. access controls, locking systems, fire detectors, etc.) on a map and to control them according to their functionality.

### Status Icons

Active elements are placed with their corresponding icons in the map in the required places. Status or state changes of an object can also be signalled in color via the icon.

# Event Message

Status changes also trigger event messages. These are sent to the corresponding inbox applications, but are also displayed on the timeline directly in the SeMSy® Map.

# Control

Elements or objects can be controlled via an element context menu, depending on their functionality (for example, opening or locking doors). The menu dynamically displays the existing functions of an object.

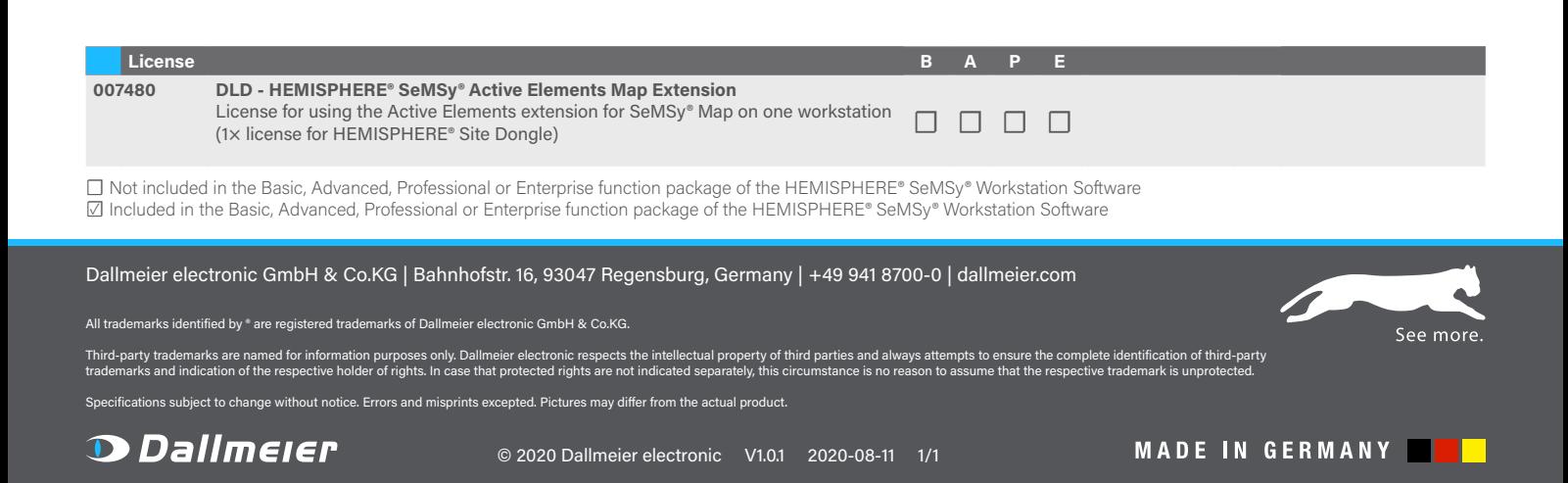